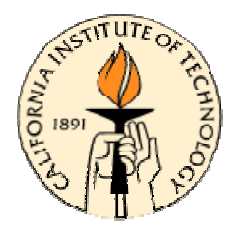

# **CDS 101: Lecture 8.2Tools for PID & Loop Shaping**

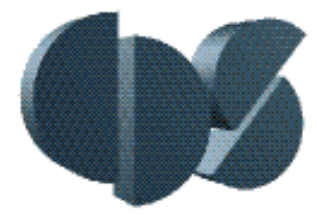

**Richard M. Murray 17 November 2004**

#### **Goals:**

- Show how to use "loop shaping" to achieve a performance specification
- Introduce new tools for loop shaping design: Ziegler-Nichols, root locus, lead compensation
- Work through some example control design problems

#### **Reading:**

y Åström and Murray, *Analysis and Design of Feedback Systems,* Ch 8

## **Tools for Designing PID controllers**

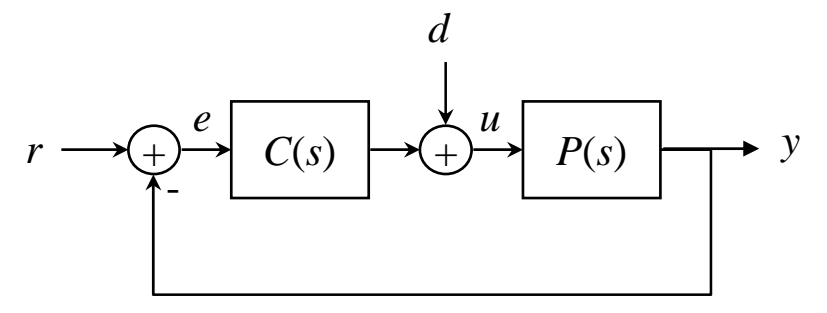

#### **Zeigler-Nichols tuning**

- Design PID gains based on step response
- Works OK for many plants (but underdamped)
- Good way to get a first cut controller
- Frequency domain version also exists

## **Caution: PID amplifies high frequency noise**

• Sol'n: pole at high frequency

## **Caution: Integrator windup**

- Prolonged error causes large integrated error
- Effect: large undershoot (to reset integrator)
- Sol'n: move pole at zero to very small value
- Fancier sol'n: anti-windup compensation

$$
C(s) = K(1 + \frac{1}{T_I s} + T_D s)
$$

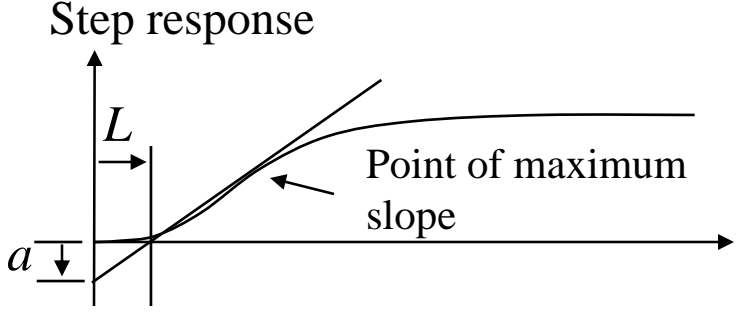

$$
K = 1.2/a
$$
  $T_I = 2 * L$   $T_D = L/2$ 

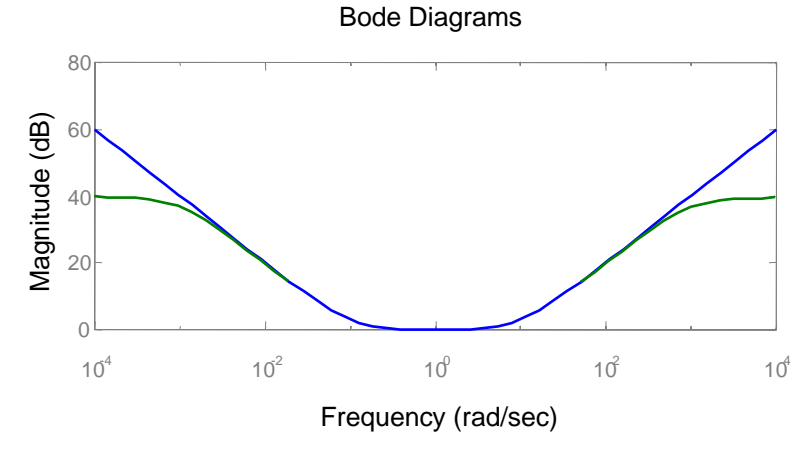

17 Nov 04 R. M. Murray, Caltech CDS 2

## **Example: PID cruise control**

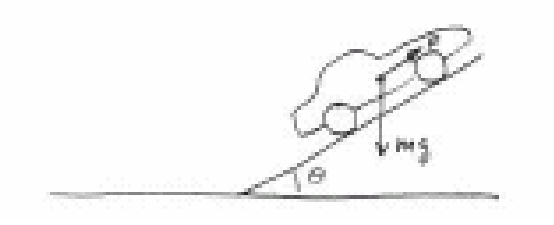

$$
P(s) = \frac{1/m}{s + b/m} \cdot \frac{r}{s + a}
$$

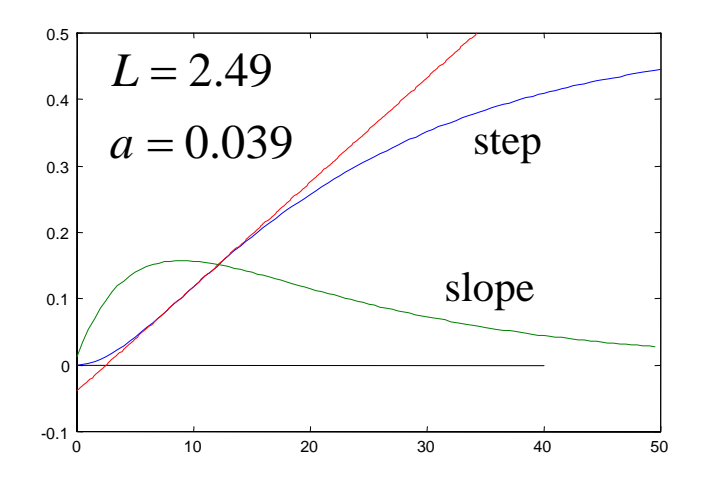

1

#### **Ziegler-Nichols design for cruise controller**

• Plot step response, extract *L* and *a*, compute gains Bode Diagrams

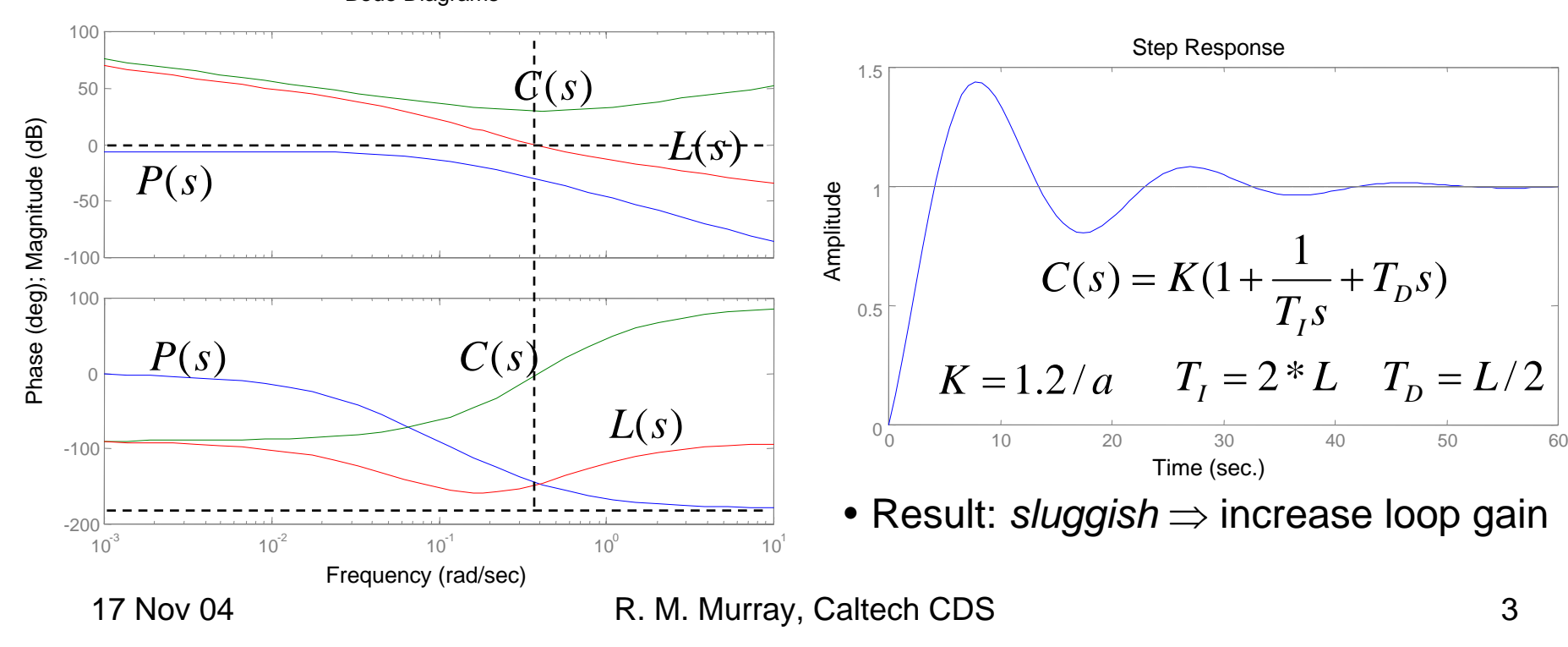

## **Pole Zero Diagrams and Root Locus Plots**

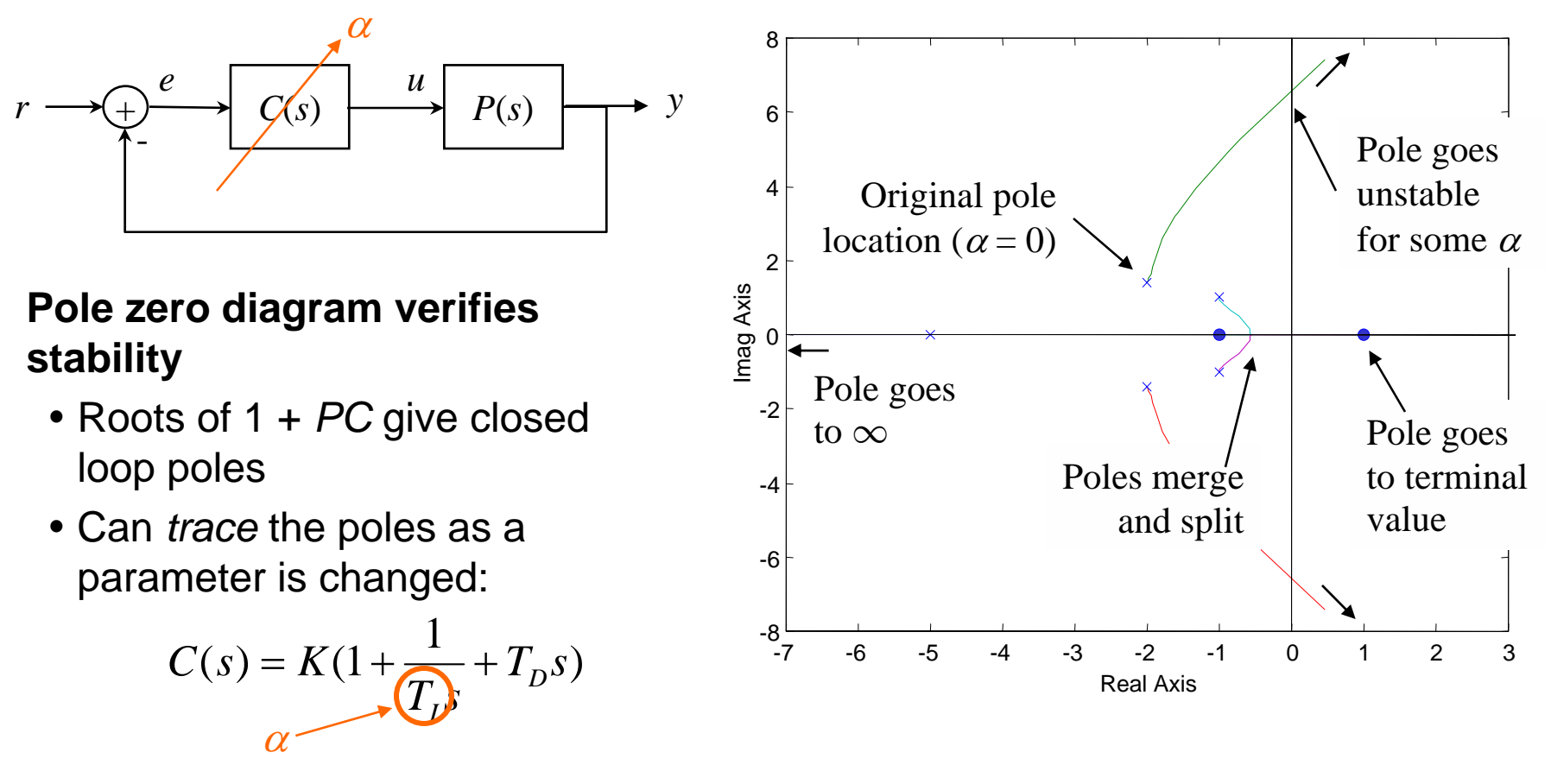

#### **Root locus = locus of roots as parameter value is changed**

- Can plot pole location versus *any* parameter; just repeatedly solve for roots
- Common choice in control is to vary the loop gain (K)

## **One Parameter Root Locus**

Basic idea: convert to "standard problem":  $a(s) + \alpha b(s) = 0$ 

- Look at location of roots as  $\alpha$  is varied over *positive real* numbers
- If "phase" of  $a(s)/b(s)$  = 180°, we can always choose a real  $\alpha$  to solve eqn
- Can compute the phase from the pole/zero diagram

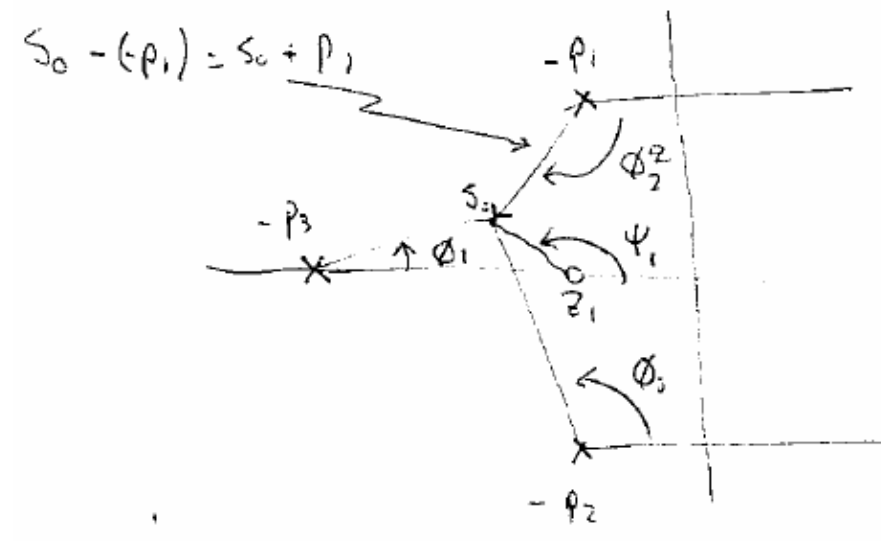

 $\phi_i$  = phase contribution from  $s_0$  to - $p_i$  $w_1$  = phase contribution from  $s_0$  to -z<sub>i</sub>

$$
G(s) = \frac{a(s)}{b(s)} = k \frac{(s+z_1)(s+z_2)\cdots(s+z_m)}{(s+p_1)(s+p_2)\cdots(s+p_n)}
$$
  

$$
\angle G(s_0) = \angle (s_0 + z_1) + \cdots + \angle (s_0 + z_m) - \angle (s_0 + p_1) - \cdots - \angle (s_0 + p_n)
$$

#### **Trace out positions in plane where phase = 180°**

- At each of these points, there exists gain  $\alpha$  to satisfy  $a(s) + \alpha b(s) = 0$
- All such points are on *root locus*

# **Root Locus for** *Loop Gain*

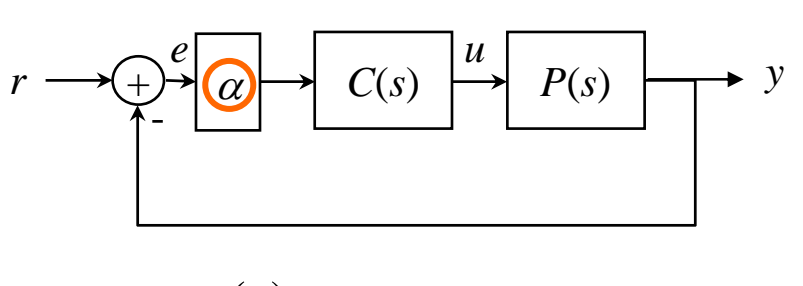

$$
1 + \alpha \frac{n(s)}{d(s)} \to d(s) + \alpha n(s) = 0
$$

#### **Loop gain as root locus parameter**

- Common choice for control design
- Special properties for loop gain
	- □ Roots go from poles of PC to zeros of PC
	- □ Excess poles go to infinity
	- □ Can compute asymptotes, break points, etc
- *Very* useful tool for control design
- MATLAB: rlocus

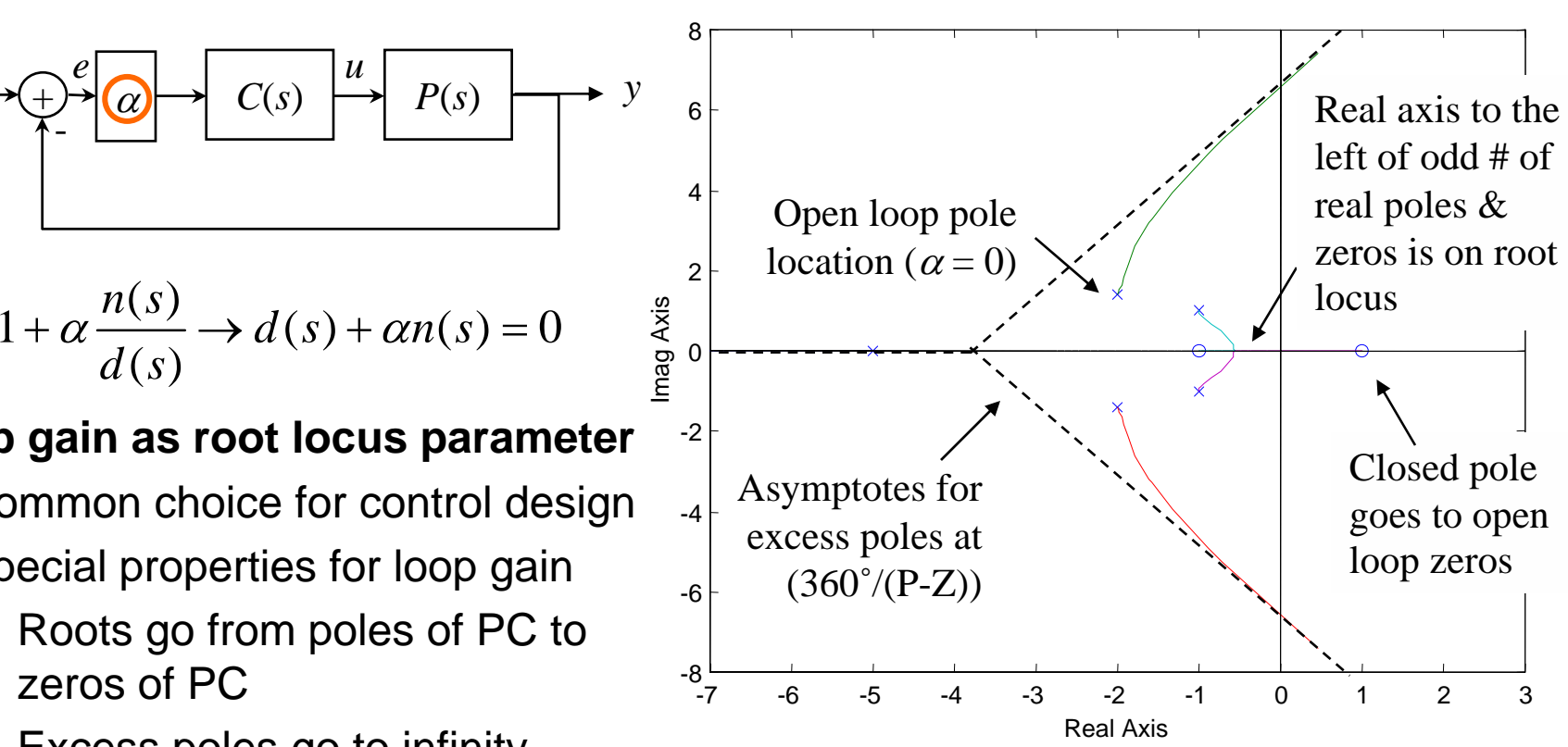

## **Additional comments**

- Although loop gain is the most common parameter, *don't forget* that you can plot roots versus *any* parameter
- Need to link root location to performance...

## **Second Order System Response**

#### **Second order system response**

• Spring mass dynamics, written in canonical form

#### **Guidelines for pole placement**

- Damping ratio gives Re/Im ratio
- Setting time determined by  $-{\rm Re}(\lambda)$

$$
H(s) = \frac{\omega_n^2}{s^2 + 2\varsigma\omega_n s + \omega_n^2} = \frac{\omega_n^2}{(s + \varsigma\omega_n + j\omega_d)(s + \varsigma\omega_n - j\omega_d)} \qquad \omega_d = \omega_n \sqrt{1 - \varsigma^2}
$$

Imag Axis

• Performance specifications

$$
T_r \approx 1.8 / \omega_n \qquad M_p \approx e^{-\pi \varsigma / \sqrt{1 - \varsigma^2}}
$$
  

$$
T_s \approx 3.9 / \varsigma \omega_n \qquad e_{ss} = 0
$$

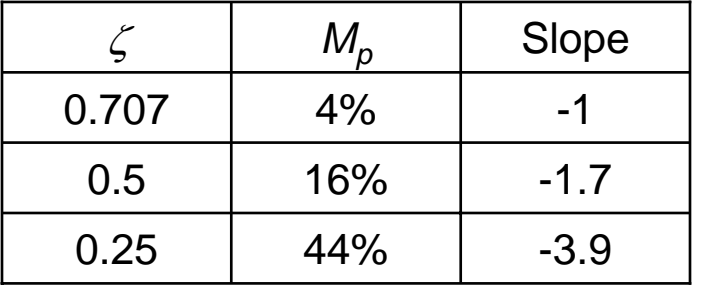

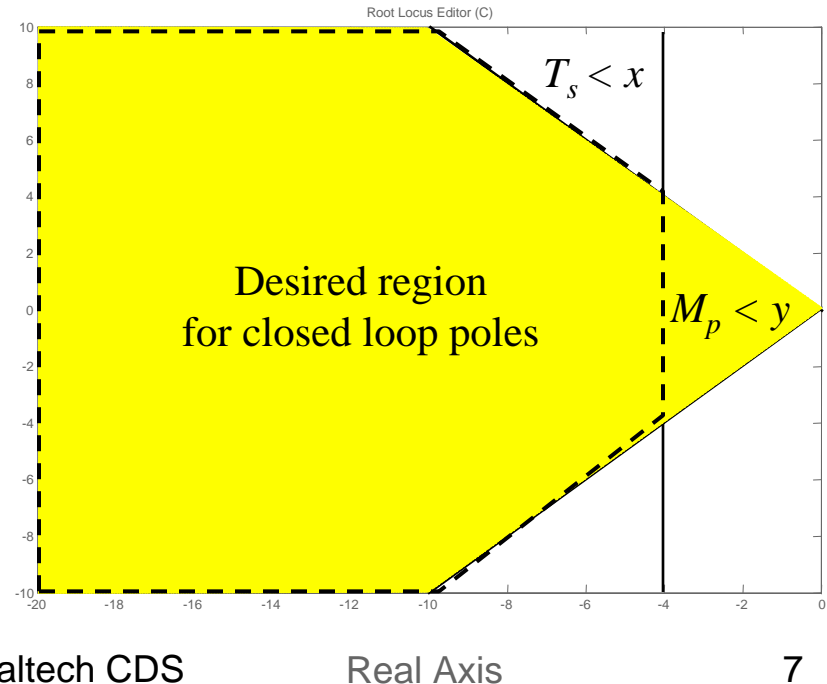

17 Nov 04 **R. M. Murray, Caltech CDS** Real Axis 7

## **Effect of pole location on performance**

#### **Idea: look at "dominant poles"**

- Poles nearest the imaginary axis (nearest to instability)
- Analyze using analogy to second order system

#### **PZmap complements information on Bode/Nyquist plots**

- Similar to gain and phase calculations
- Shows performance in terms of the *closed* loop poles
- Particularly useful for choosing system gain
- Also useful for deciding where to put controller poles and zeros (with practice [and SISOtool])

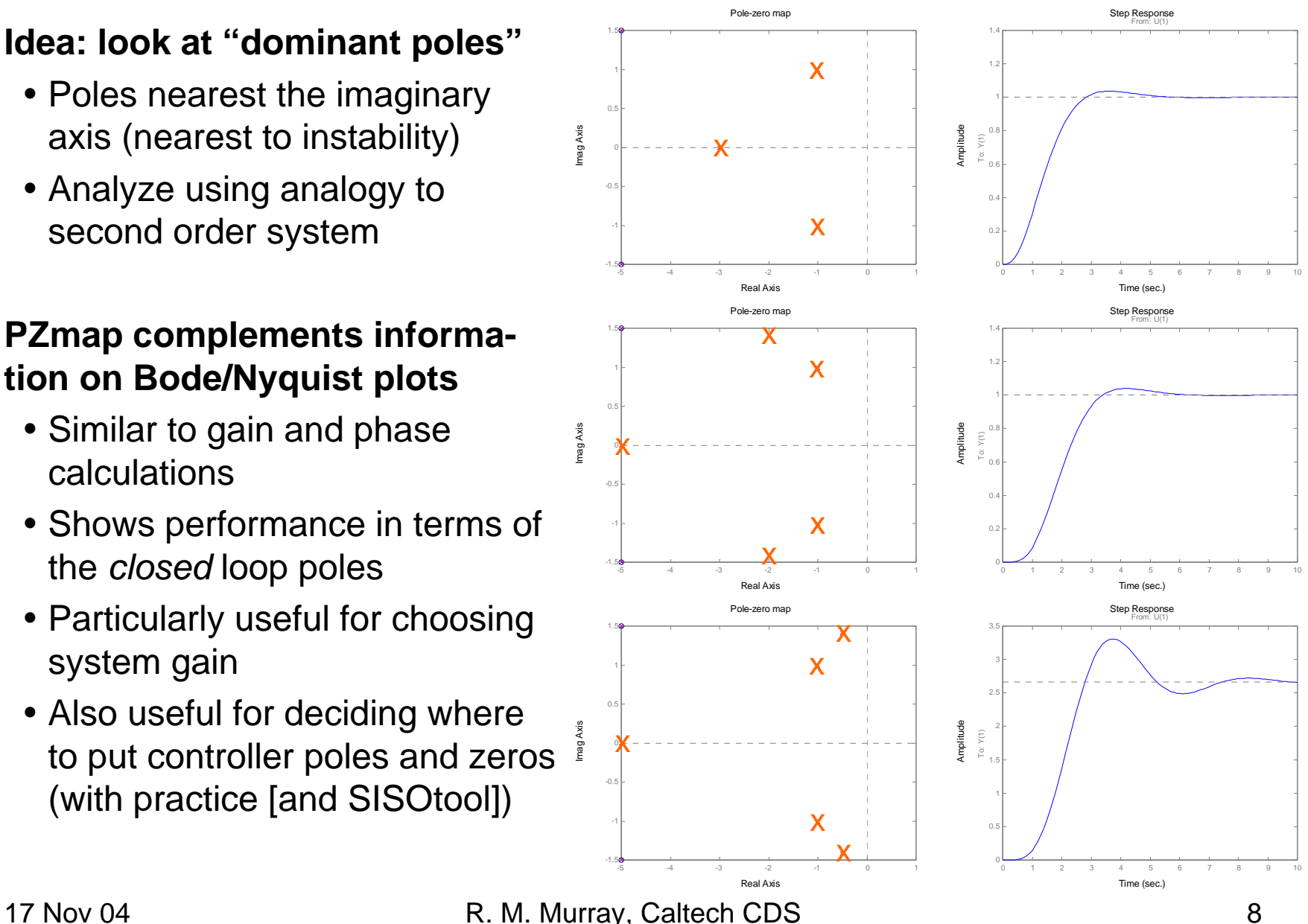

## **Example: PID cruise control**

$$
P(s) = \frac{1/m}{s + b/m} \cdot \frac{r}{s + a}
$$

$$
C(s) = K(1 + \frac{1}{T_{I} s} + T_{D} s)
$$

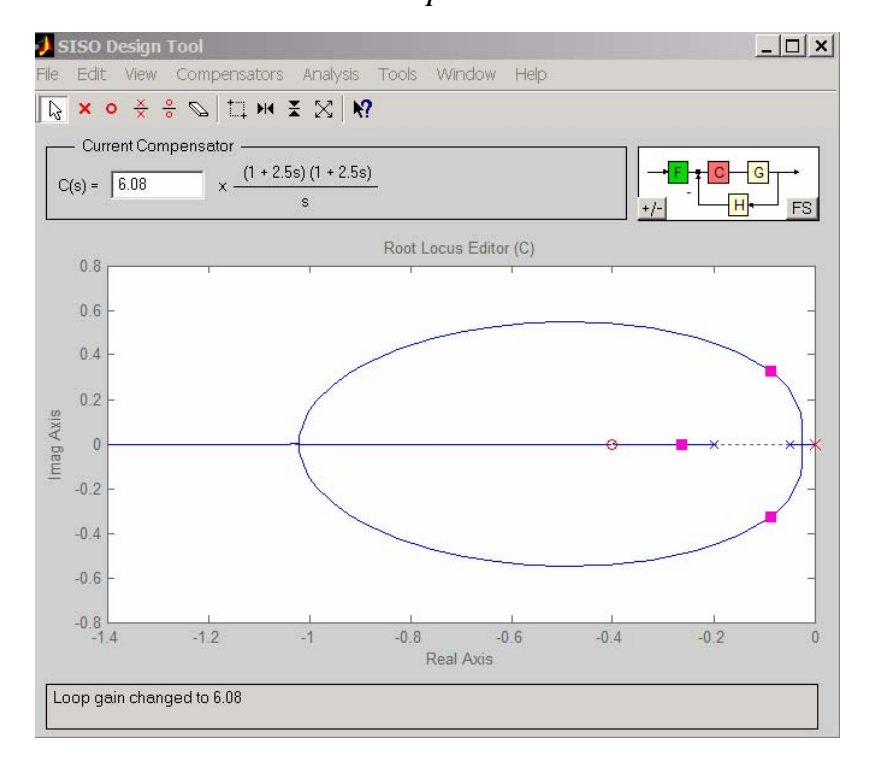

#### **Start with PID control design: Modify gain to improve performance**

- Use MATLAB sisotool
- Adjust loop gain (*K*) to reduce overshoot and decrease settling time
	- □  $\zeta$ ≈ 1  $\Rightarrow$  less than 5% overshoot
	- □  $\mathsf{Re(p)}$  < -0.5  $\Rightarrow$   $\mathcal{T}_\mathrm{s}$  less than 2 sec

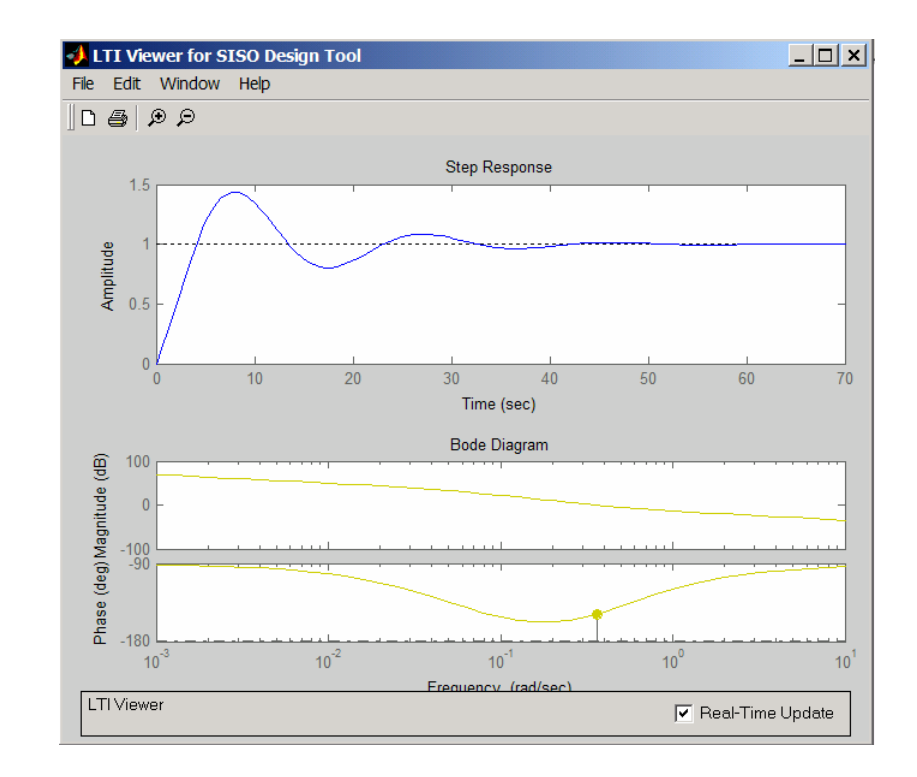

## **Example: Pitch Control for Caltech Ducted Fan**

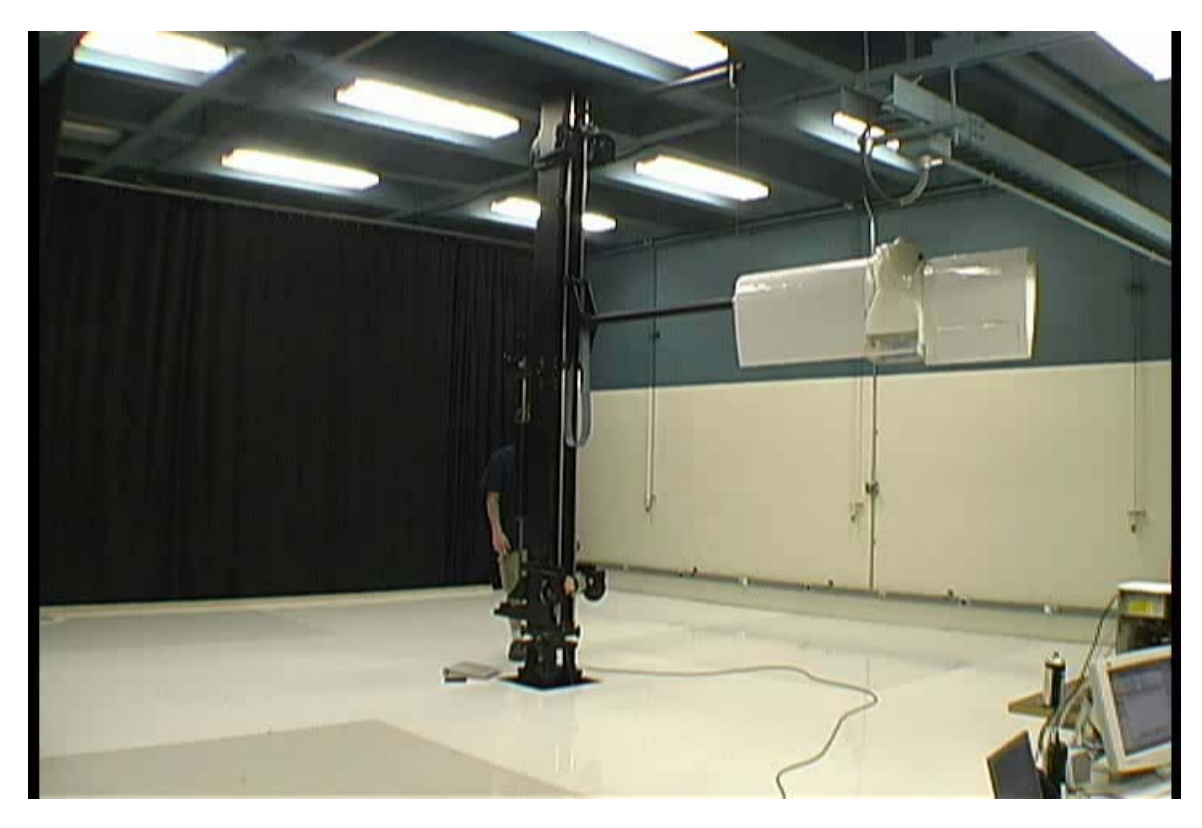

#### **Control approach**

- Design "inner loop" control law to regulate pitch  $(\theta)$  using thrust vectoring
- Second "outer loop" controller regulates the position and altitude by commanding the pitch and thrust
- Basically the same approach as aircraft control laws

## **System description**

- Vector thrust engine attached to wing
- Inputs: fan thrust, thrust angle (vectored)
- Outputs: position and orientation
- States: *x*, *y*, *θ* + derivatives
- Dynamics: flight aerodynamics

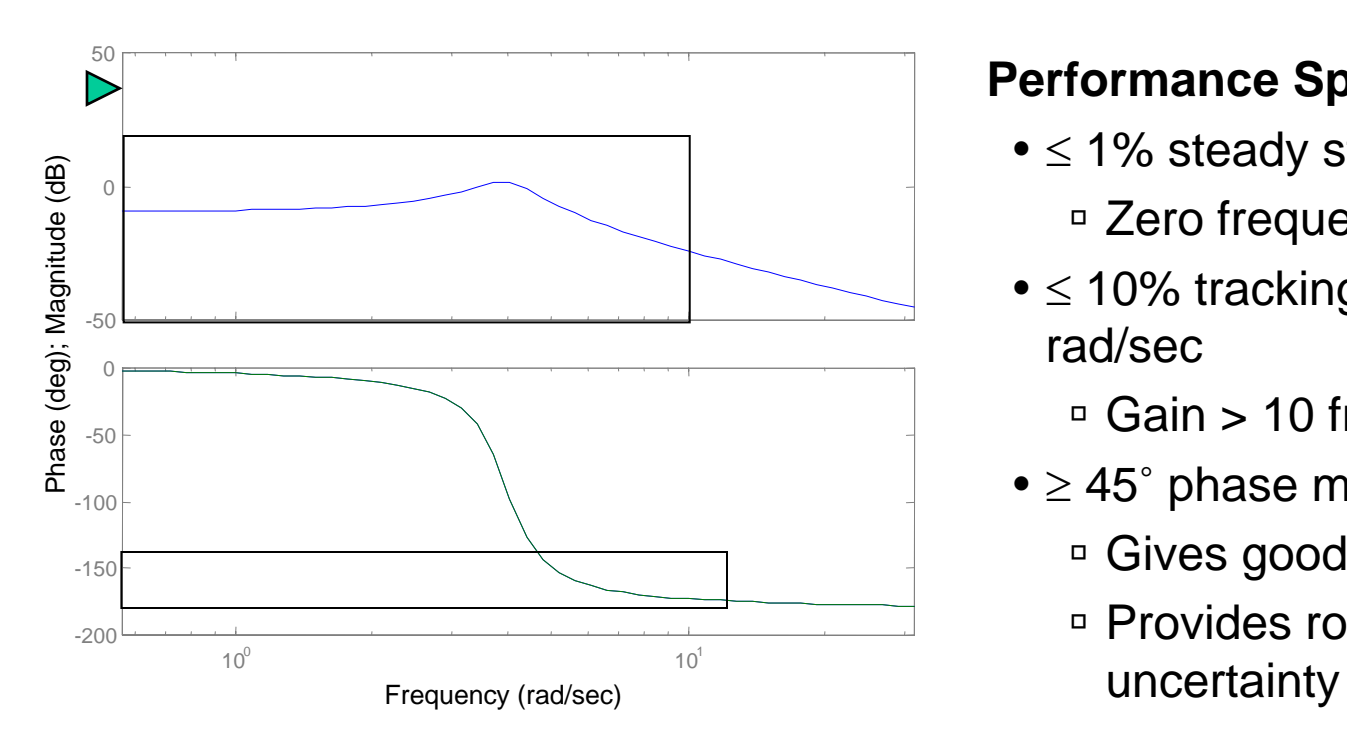

## **Performance Specification and Design Approach**

#### **Design approach**

- Open loop plant has poor phase margin
- Add phase lead in 5-50 rad/sec range
- Increase the gain to achieve steady state and tracking performance specs
- Avoid integrator to minimize phase

#### **Performance Specification**

- ≤ 1% steady state error
	- □ Zero frequency gain > 100
- $\bullet \leq$  10% tracking error up to 10 rad/sec

 $\,$  Gain > 10 from 0-10 rad/sec

- $\bullet$   $\geq$  45 $^{\circ}$  phase margin
	- □ Gives good relative stability
	- □ Provides robustness to

$$
P(s) = \frac{r}{Js^2 + ds + mgl}
$$

$$
C(s) = K \frac{s+a}{s+b}
$$
  

$$
a = 25
$$
  

$$
b = 300
$$
  

$$
K = 15.300
$$

## **Summary: PID and Root Locus**

#### **PID control design**

- Very common (and classical) control technique
- Good tools for choosing gains

$$
u = K_p e + K_I \int e + K_D \dot{e}
$$

#### 50 81140  $\omega_{\!\scriptscriptstyle 1}^{}$   $=$  $\omega_{2}^{\phantom{2}}$ 6  $T_{\scriptscriptstyle I}$  $T_{\rm \scriptscriptstyle D}$ Phase (deg); Magnitude (dB) Phase (deg); Magnitude (dB) 30 420 102 Imag Axis $\overline{0}$ 100 -250 $\bigcap$ -4-50-6-100-8<br>7- $10^{-3}$  ${10}^3$   ${10}^2$   ${10}^1$   ${10}^0$   ${10}^1$   ${10}^2$   ${10}^3$  $\Omega$  -6 -5 -4 -3 -2 -1 1 2 Real AxisFrequency (rad/sec)

17 Nov 04 **R. M. Murray, Caltech CDS** 12

#### Bode Diagrams

#### **Root locus**

• Show closed loop poles as function of a free parameter

#### **Performance limits**

• RHP poles and zeros place limits on achievable performance

3

• Waterbed effect